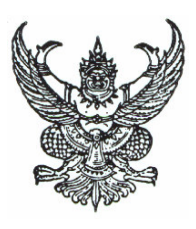

ประกาศ ้มหาวิทยาลัยเทคโนโลยีราชมงคลอีสาน นครราชสีมา เรื่อง การให้ทุนการศึกษาต่อ งบโครงการยุทธศาสตร์การพัฒนามหาวิทยาลัย สายวิชาการของมหาวิทยาลัย

ด้วยมหาวิทยาลัยเทคโนโลยีราชมงคลอีสาน มีความประสงค์จะรับสมัครนักศึกษารับทนศึกษา ้ระดับปริญญาเอก เพื่อบรรจุเป็นอาจารย์ผู้สอนของมหาวิทยาลัยเทคโนโลยีราชมงคลอีสาน จำนวน 1 อัตรา

1. ประเภทหลักสูตรที่ให้ทุน

- 1.1 โครงการพัฒนาการเรียนรู้เชิงปฏิบัติการค้านวิทยาศาสตร์
- 2. คุณสมบัติของผู้รับทุน
	- 2.1 เป็นผู้ที่กำลังศึกษาระดับปริญญาเอก สาขาวิชาเคมี
	- 2.2 เพศชาย / หญิง อายุไม่เกิน 40 ปี
	- 2.3 มีหนังสือรับรองการเป็นนักศึกษาของมหาวิทยาลัยที่กำลังศึกษาอยู่
	- 2.4 ไม่อยู่ระหว่างรับทุนจากแหล่งอื่น
	- 2.5 สามารถปฏิบัติงานชดใช้ทุนหลังจากสำเร็จการศึกษาตามที่มหาวิทยาลัยเทคโนโลยีราชมงคลอีสาน กำหนด

3. หลักฐานการสมัคร

- 3.1 ใบสมัครพร้อมรูปถ่าย 1 นิ้ว 1รูป
- 3.2 สำเนาหลักฐานการศึกษา
- 3.3 หนังสือตอบรับหรือหนังสือรับรองการเป็นนักศึกษาของมหาวิทยาลัยที่ศึกษาอยู่
- 3.4 ใบรับรองแพทย์
- 3.5 สำเนาบัตรประชาชน
- 3.6 สำเนาทะเบียนบ้าน

4. การสนับสนุนค่าใช้จ่าย

4.1 ค่าเล่าเรียนรวมค่าธรรมเนียมผลิตดุษฎีบัณฑิตตลอดระยะเวลาการศึกษา (ตามหลักสูตรเท่าที่

ก่ายกริง) 4.2 ค่าเบี้ยเลี้ยง เคือนละ 8.800.- บาท 4.3 ค่าหนังสือ ปีละ  $10,000 - 11$ n 4.4 ค่าสืบค้นวิทยานิพนธ์ ปีละ 10,000.- บาท 4.5 ค่าอุปกรณ์การศึกษา ปีละ 18,000.- บาท

5. กำหนดการรับสมัคร

ผู้สนใจขึ้นหลักฐานการสมัครได้ที่ กองบริหารงานบุคคล สำนักงานอธิการบดี มหาวิทยาลัยเทคโนโลยี ราชมงคลอีสาน นครราชสีมา ตั้งแต่บัดนี้ - วันที่ 20 มีนาคม 2552 ช่วงเช้า เริ่มเวลา 08.30 น. – 11.30 น. ช่วงบ่ายเริ่มเวลา 13.00 น.– 16.00 น. (เว้นวันหยุดราชการ)

6. วัน/ เวลา/ สถานที่สอบ

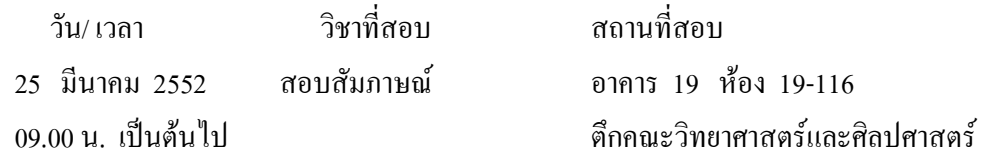

7. ประกาศผลสอบภายในวันที่ 31 มีนาคม 2552 ณ กองบริหารงานบุคคล ชั้น 1 อาคารสำนักงานอธิการบดี มหาวิทยาลัยเทคโนโลยีราชมงคลอีสาน และ www.rmuti.ac.th

 $Q + mC$ 

(รองศาสตราจารย์ คร.วินิจ โชติสว่าง) อธิการบดีมหาวิทยาลัยเทคโบโลยีราชมงคลอีสาบ